## Epson ePOS SDK for Android Ver.2.22.1

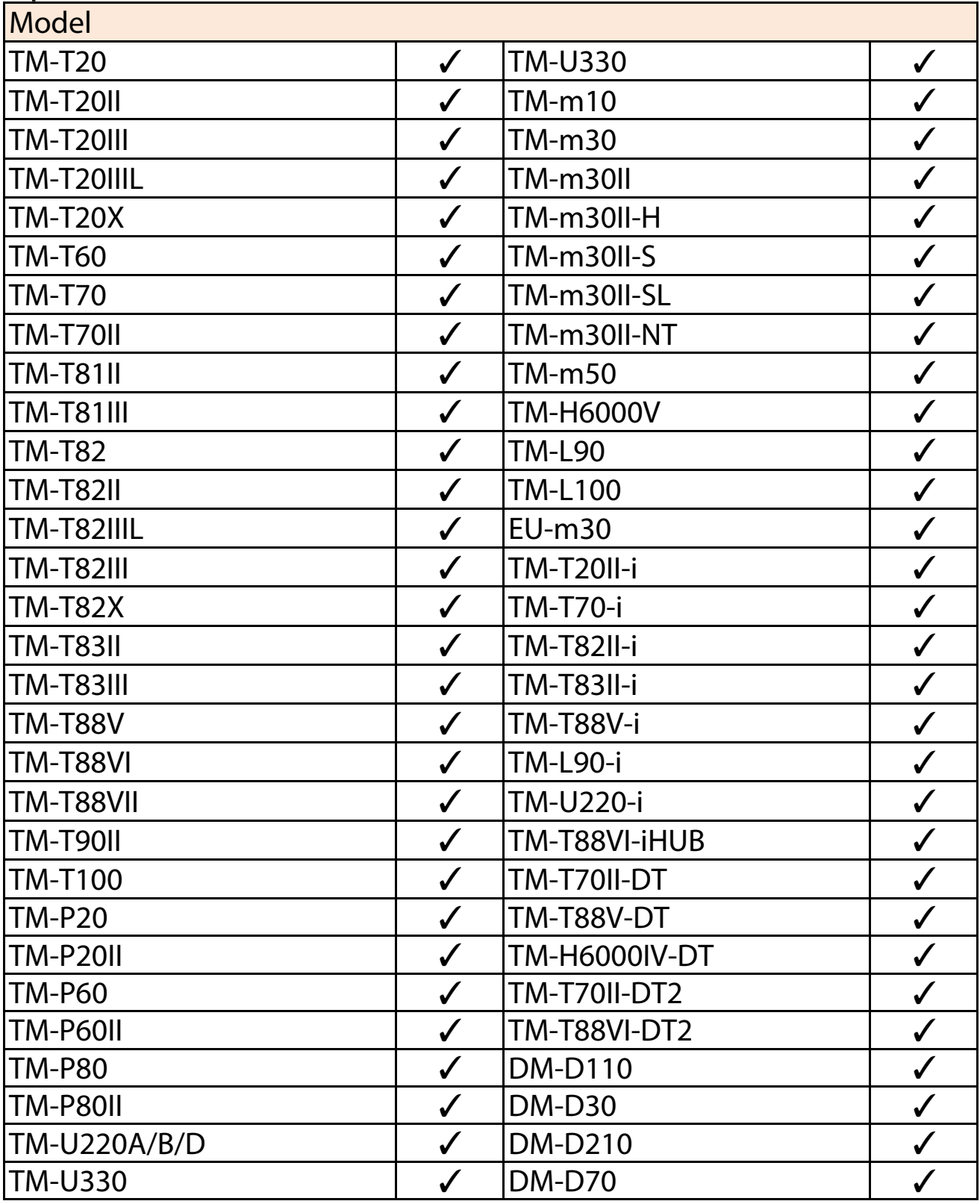